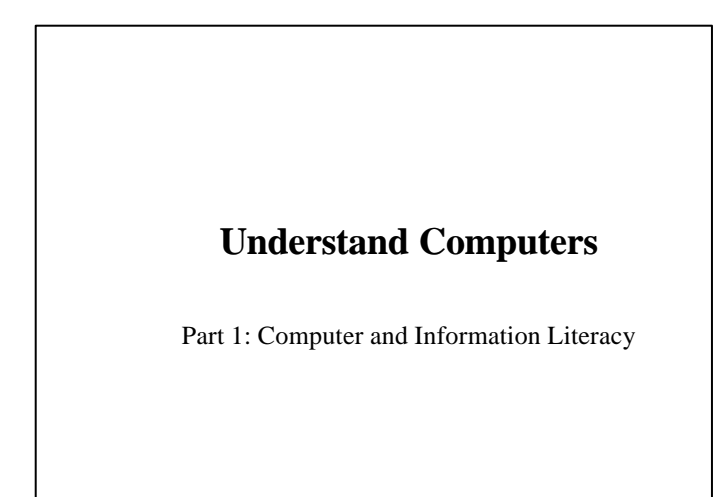

© Peter Lo 2002 1

# © Peter Lo 2002 3 **Typical Computer System**

## **What is Computer?**

- **Computer** is an electronic devices that under a program's direction and control, perform four basic operations: **Input**, **Processing**, **Output** and **Storage** , which called **IPOS**.
- **Computer Program** is a list of instructions, written in a programming language, that tell the computer how to perform these four simple operations in order to accomplish a task.
- $\blacksquare$  Computer system is a collection of related components that have all been designed to work together smoothly.

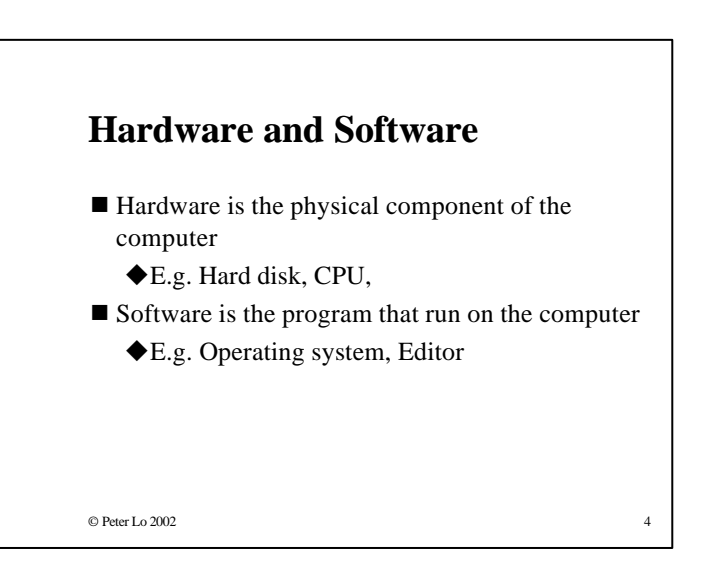

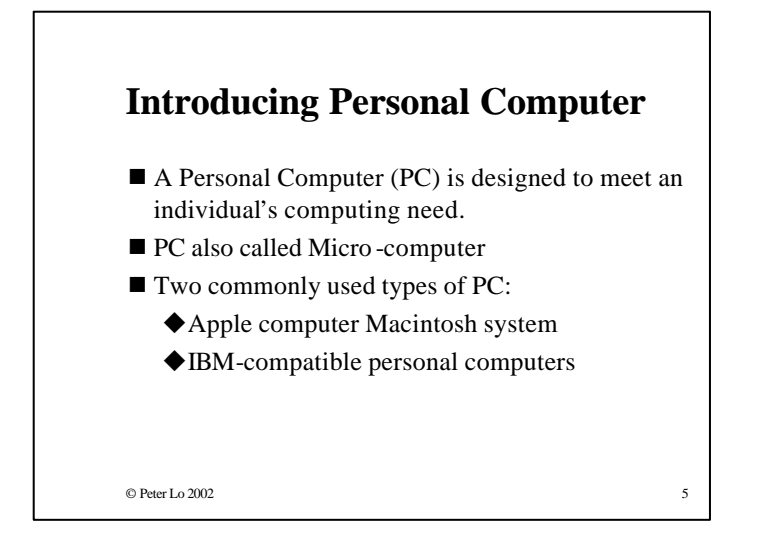

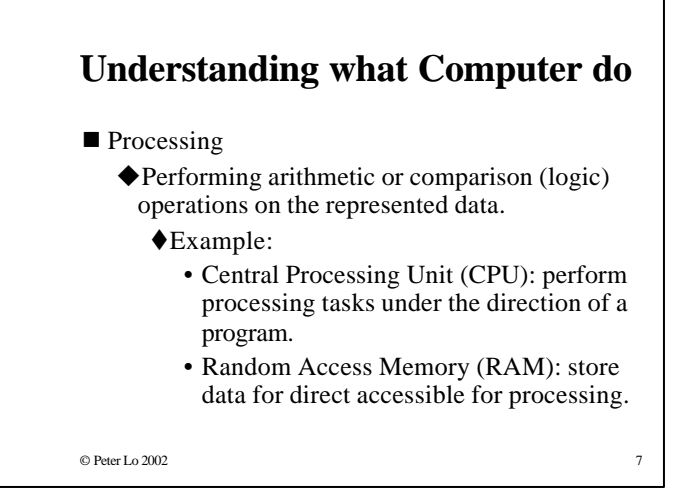

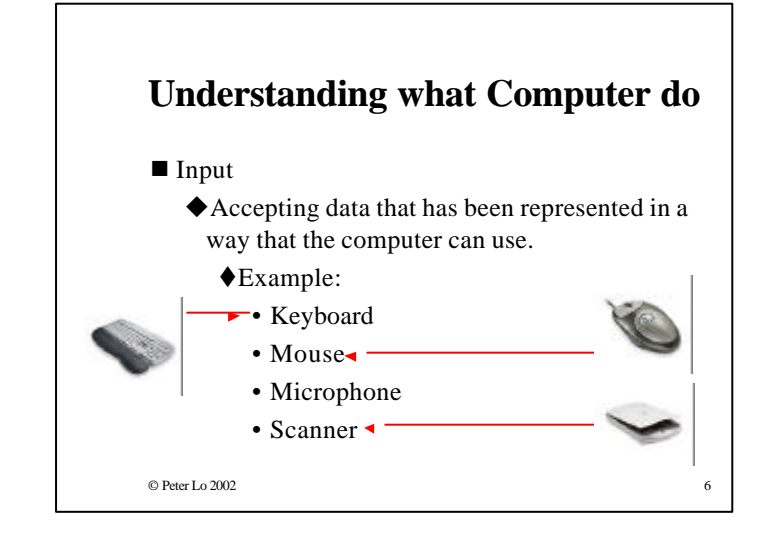

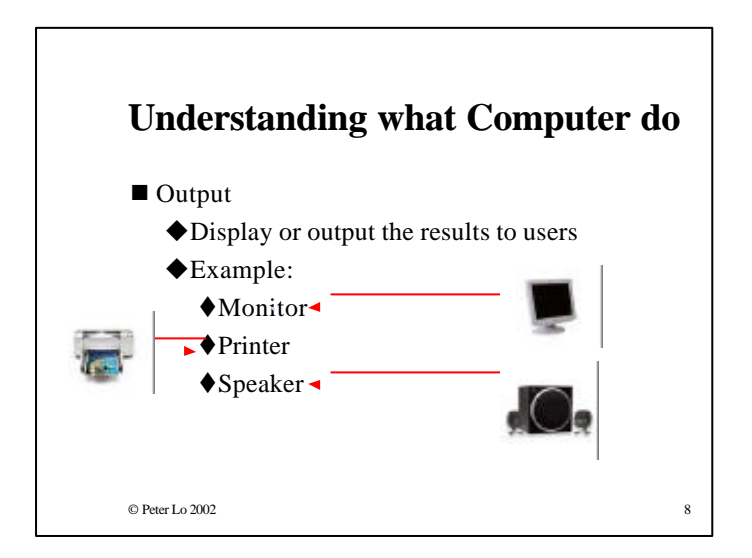

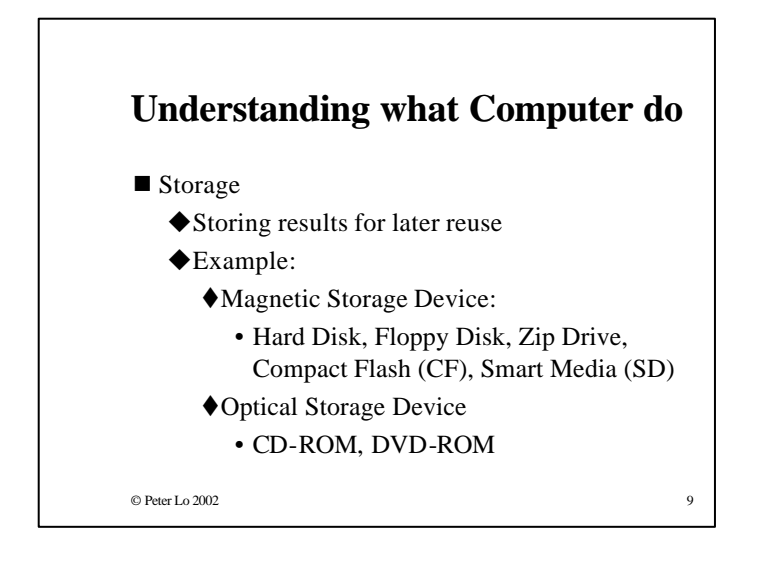

# © Peter Lo 2002 11 **Types of Computers** ■ Desktop Computer  $\blacklozenge$  Personal computers designed for an individual's use.  $\blacklozenge$  Help individuals accomplish their more productively.  $\blacklozenge$  Gain access to the resources of computer networks.

## **Types of Computers**

#### ■ Professional Workstation

 $\blacklozenge$  Provide powerful tools for engineers, architects, circuit designer, financial analysts, and other professional who need exceptionally powerful processing and output capabilities.

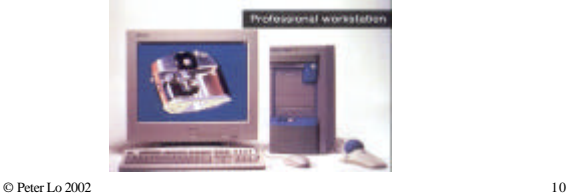

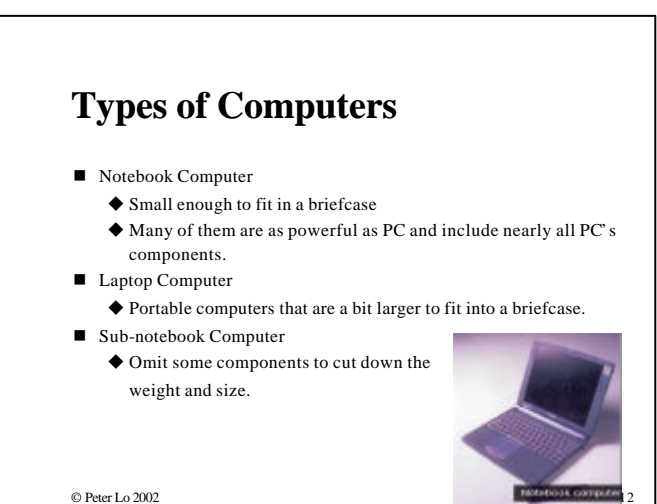

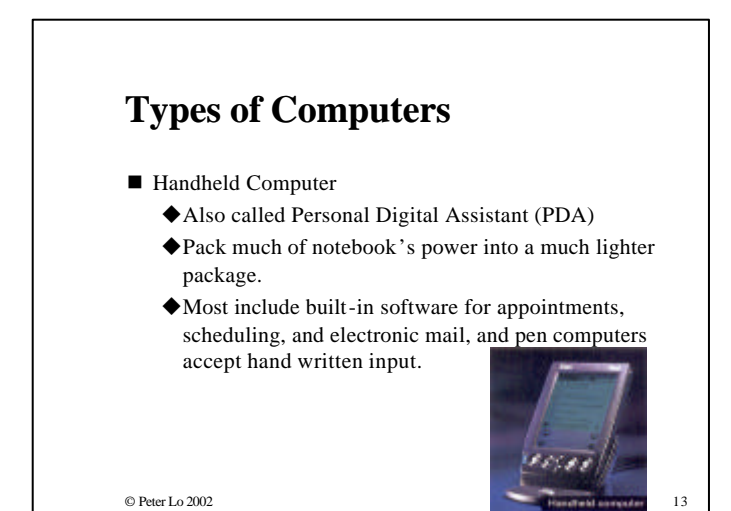

# **Computers for Organizations**

- $$ 
	- $\blacklozenge$  Huge, multi-user systems designed to handle gigantic processing job in large corporations or government agencies, such as handling an airline's reservation.
	- $\blacklozenge$  Some mainframes support over 10,000 concurrent users.
	- $\blacklozenge$  People login mainframe using terminals
	- $\blacklozenge$  Mainframe are usually stored in special, secure room that have a controlled climate.

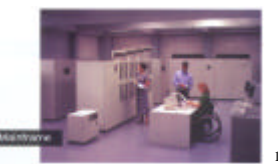

#### © Peter Lo 2002

## **Computers for Organizations**

#### $\blacksquare$  Supercomputer

 $\triangle$ Ultra-fast computers designed to process huge amount of scientific data and then display the underlying pattern that have been discovered.

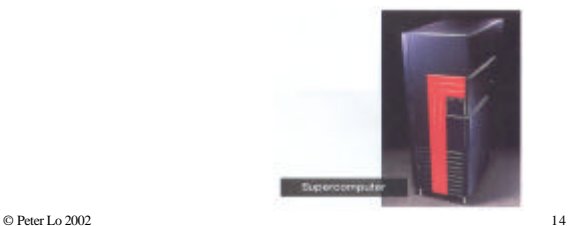

## **Computers for Organizations**

 $\blacksquare$  Minicomputer

 $\blacklozenge$  Multi-user system that can handle the computing needs of a small corporation or organization.

 $\blacklozenge$  Support up to 1,000 concurrent users.

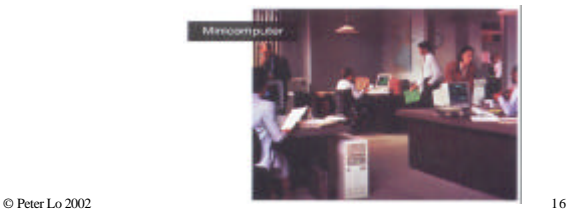

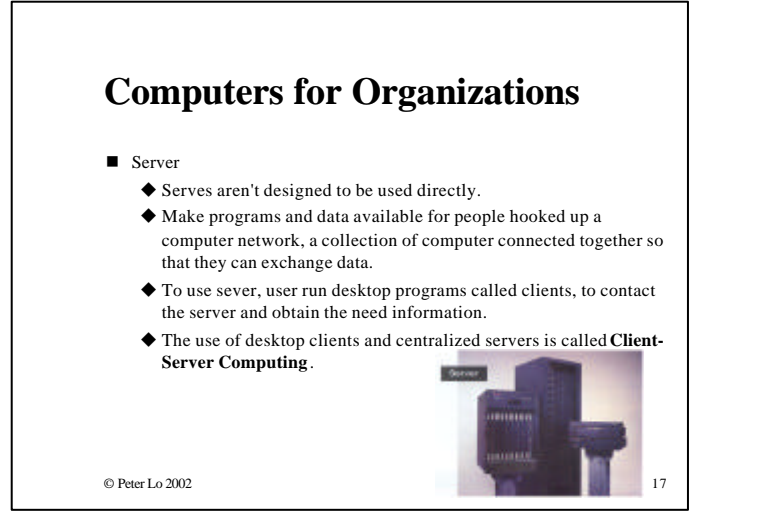

## **The World of Computer Software**

- $\blacksquare$  Without computer programs, computer is useless because it cannot operate.
- $\blacksquare$  When turn on a computer, an automatic program called a bootstrap loader, is fed into the computer memory.
- $\blacksquare$  The program guides the rest of startup process, involves moving more essential programs from hard disk to memory.
- **n** Program must to present in memory before their instructions can be executed (performed).

© Peter Lo 2002 18

© Peter Lo 2002 19 **System & Application Software** ■ System Software  $\blacklozenge$  System software includes all programs that help computer function properly ◆Example: Operating System  $\blacksquare$  Application Software  $\blacklozenge$  Application software consists of all the programs you can use to perform a task tExample: Internet Browser, Word Processor

### **Introducing Information Systems**

■ Information System includes customized hardware and software, and data that's central to the company's mission, trained users who know how to use the system to serve customers better, and procedures that outline precisely how to accomplish a take without error.

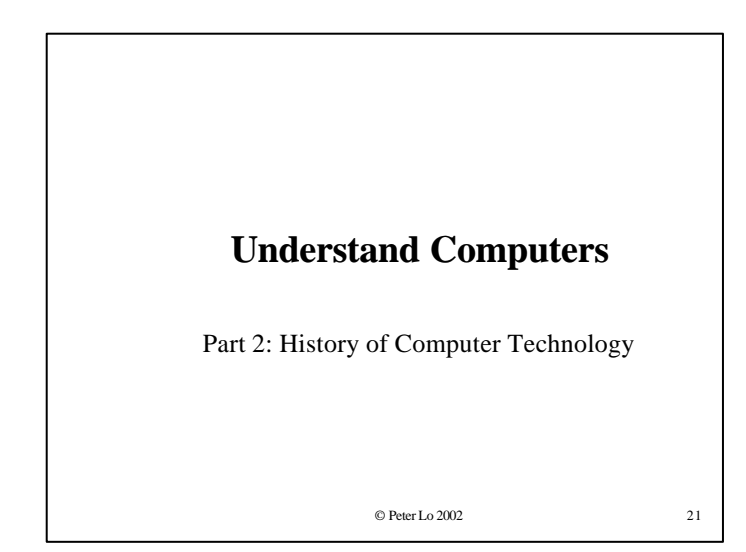

# **Jacquard's Loom**

- $\blacksquare$  For modern computing, the most important early innovation was not the clockwork calculator, but an unrelated development in a different area: weaving.
- In nineteenth century, a French mill owner **Joseph Marie Jacquard** developed a loom that could be programmed.
- $\blacksquare$  The loom used large card with holes punched in them (punched cards) to control the pattern woven into materials.
- $\blacksquare$  Jacquard's Loom were responsible for automating the textile industrial and Jacquard pattern are still produced today

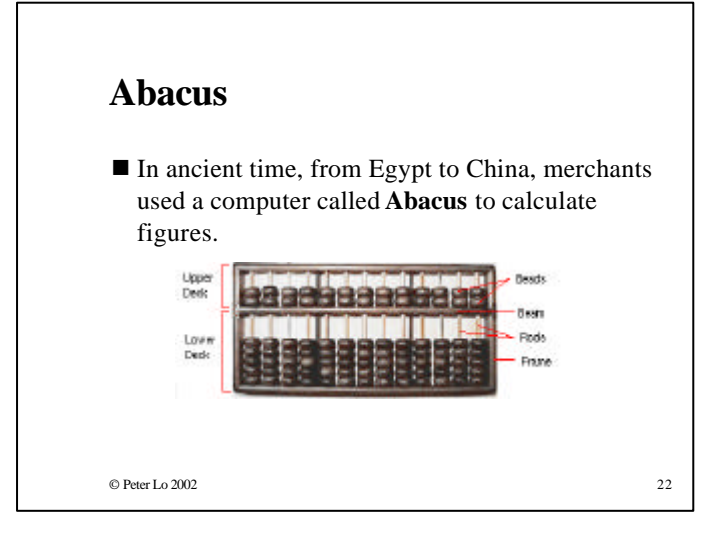

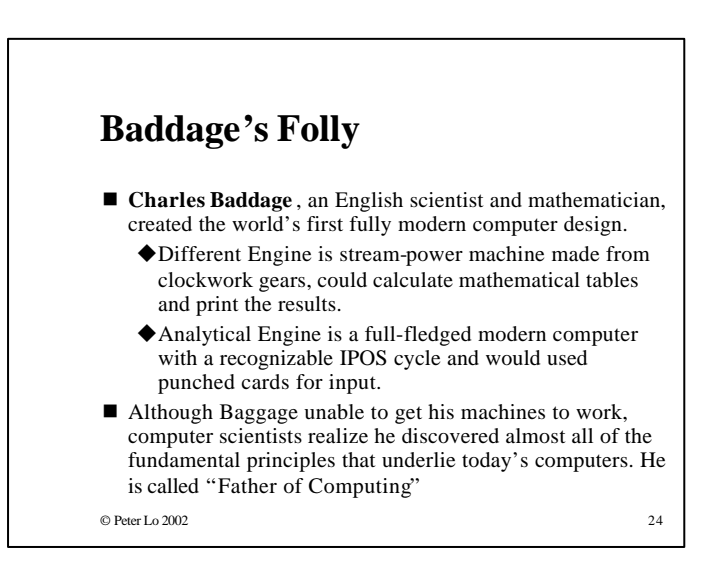

## **Herman Hollerith's Tabulating Machines**

- $\blacksquare$  Herman Hollerith, the World's First Statistical Engineer, design the Tabulating Machines for the Automated Census Bureau.
	- $\blacklozenge$  In 1790 it took the United States' Census Bureau less than 9 months to complete the first census.
	- $\bigoplus$  By 1860 the population increased almost tenfold since 1790, from 3.8 million to 31.8 million.
	- $\blacklozenge$  In 1887 the Census Bureau completed the 11<sup>th</sup> census 7 years after it began.
- $\blacksquare$  He founded the Tabulating Machine Company in 1986 to continues his work, and his company becomes IBM today.

© Peter Lo 2002 25

## **ENIAC**

- Electronic Numerical Integrator and Computer (ENIAC) was the first large-scale electronic digital computer, which also led directly to the world's first commercial computer system.
- World War II create a need for the American military to calculate the missile trajectories quickly. However, ENIAC was not completed until the end of war.

#### © Peter Lo 2002 27

## **Foundations of Modern Computing**

- In 1973, a U.S. court declared John Atansoff, a professor at Lowa State University, to be the "Inventor of the Electronic Computer", based on an an electronic calculator Atansoff built in the late 1930s.
- $\blacksquare$  Most computer scientists believe that the foundations of modern computing were laid by many inventors, each making an important contributions.

© Peter Lo 2002 26

## **Problems in ENIAC**

- $\blacksquare$  It was frustrating to use because it wouldn't run for more than a few minutes without blowing a tube and cause the system stop working.
- $\blacksquare$  When a new problem had to be solve, the staff had to enter the new instructions by rewiring the entire machine.

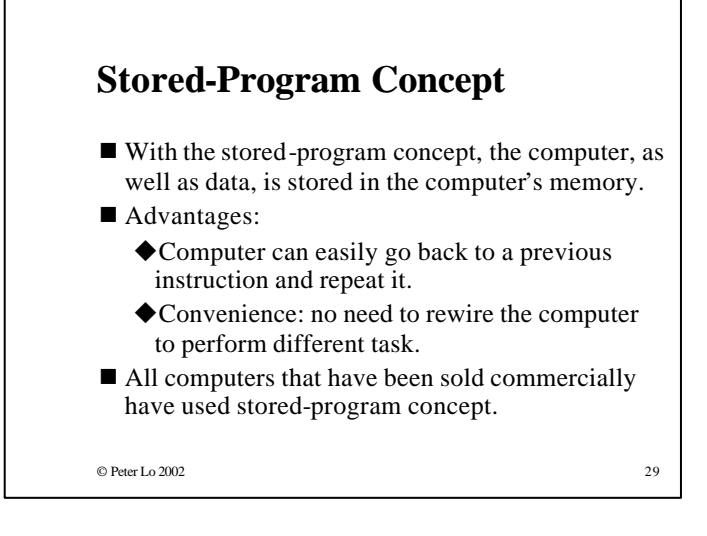

## **The First Generation (1950s)**

- The First Generation computers use Punched Card for input, Vacuum Tubes for memory, and Magnetic Tape for storage.
- $\blacksquare$  Eckert and Mauchly delivered the first UNIVAC to the U.S. Census Bureau in 1951.
- $\blacksquare$  Punched cards were used for input, although it accept magnetic tape. Power-hungry vacuum tubes provide the memory. Employee the stored-program concept, provide a supervisory typewriter for controlling the computer, and use magnetic tape for unlimited storage.
- $\blacksquare$  Although the stored-program concept make UNIVAC easily to use, machine language is used for programming.

#### © Peter Lo 2002 31

## **The Computer's Family Tree**

The Generations of Computer Development

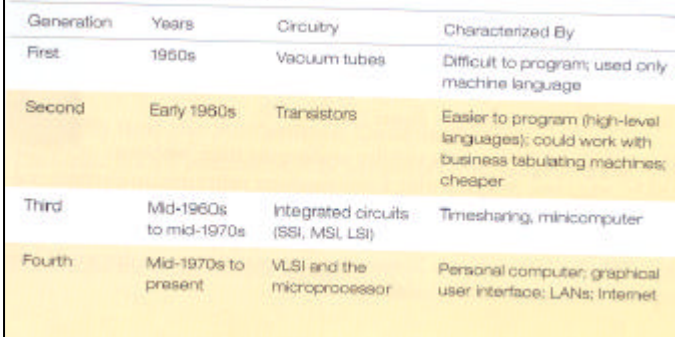

## **The Second Generation (Early 1960s)**

- $\blacksquare$  The Second Generation computers were created with Transistors instead of vacuum tubes, these computers were faster, smaller and more reliable.
- Use Punched Card for input, had Printers, Tape Storage and Disk storage.
- High-level programming languages were developed to enable programmer writing program instructions using English-sounding commands and Arabic numbers: COBOL (Common Business-Oriented Language) and FORTRAN (Formula Translator).

## **The Second Generation (Early 1960s)**

- $\blacksquare$  In 1959, an important development in business computing was General Electric Corporation's Electronic Recording Machine Accounting (ERMA) in 1959, the first technology that could read special characters.
- $\blacksquare$  In 1963, an important development of the first computer industry standard was American Standard Code for information Interchange (ASCII), a character set that enables computers to exchange information.

© Peter Lo 2002 33

## **The Third Generation (Mid-1960s to Mid 1970s)**

- $\blacksquare$  Second-generation computer run only one job at a time, called Batch Processing, was timeconsuming and inefficient.
- $\blacksquare$  The key innovation in Third-generation was Timesharing to allow many people do the task simultaneously.
- $\blacksquare$  User access computer remotely by terminals, using a keyboard and a video display.

© Peter Lo 2002 34

## **The Third Generation (Mid-1960s to Mid 1970s)**

- $\blacksquare$  The Key technological event was the development of computers based on Integrated Circuit (IC), which incorporates many transistors and electronic circuits on a single wafer or chip silicon.
- $\blacksquare$  The earliest IC using a technology called Small-Scale Integration (SSI) could pick up to  $10 - 20$  transistors on a chips.
- By the late 1960s, engineers had achieved Medium-Scale Integration (MSI) could place  $20 - 200$  transistors on a chip.
- In the early 1970s, Large-Scale Integration (LSI) was achieved to hold up to 5,000 transistors.

© Peter Lo 2002 35

## **The Third Generation (Mid-1960s to Mid 1970s)**

- $\blacksquare$  Another important innovation was the development of standard for Computer Network.
- In 1960s, the U.S. Advanced Research Projects Agency (ARPA) had support a project to develop a Wide Area Network (WAN). This project create a test network called ARPANET, which is the first generation of the Internet.
- In 1973, ARPANET fully implemented the Internet protocols (TCP/IP), the standards that enable the Internet to work. Xerox Corporations's Palo Alto Research Center (PARC) develop the standard of Local Area Network (LAN), a direct-cable network that could tie in all computer in a building called Ethernet.

## **The Fourth Generation (1975 - 1991)**

- Development of Very-Large-Scale integration (VLSI) that could place more than 5,000 transistors on a single chip.
- The World's First Microprocessor: Intel 4004
- The World's First Microcomputer, which use microprocessor for CPU: Intel 8080
- In mid-1970s, Steve Jobs and Steve Wozniak develop Apple I and found the Apple Computer Inc. Then they developed Apple II with keyboard, monitor, floppy drive and operating system, and become one of the leading forces in the microcomputer market.

© Peter Lo 2002 37

## **The Fifth Generation?**

 $\blacksquare$  For years, experts have forecast that the trademark of the next generation will be Artificial Intelligent (AI), in which computer exhibit some of the characteristic of human intelligence.

## **The Fourth Generation (1975 - 1991)**

- $\blacksquare$  VisiCalc introduces the first spreadsheet software in 1979.
- $\blacksquare$  The IBM Personal Computer (PC), with a microprocessor chip, Intel 8080, made by Intel Corporation and operating system called MS-DOS (Microsoft Disk Operating System) was released in 1981.
- $\blacksquare$  The first microcomputers weren't easy to use. To operate them, users had to cope with the computers' command-line user interface. That's why Graphical User Interface (GUI) is such an important innovation.

© Peter Lo 2002 38

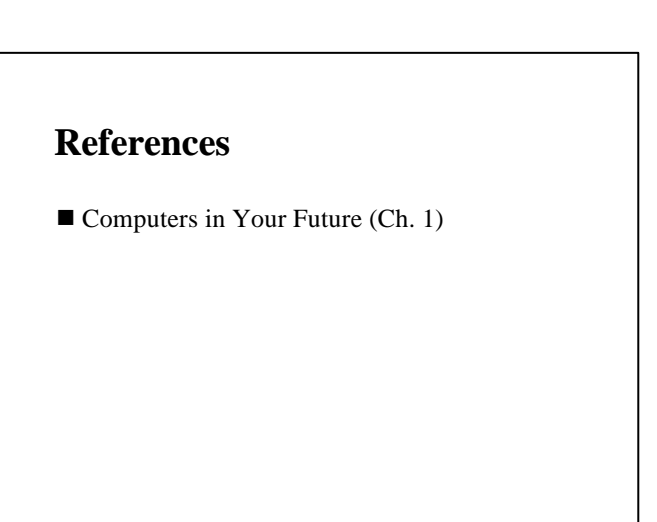

© Peter Lo 2002 39